|                                                                                                    | _ |
|----------------------------------------------------------------------------------------------------|---|
| Procedures                                                                                                    |   |
| Tibleddies                                                                                                    |   |
| FIT<br>100                                                                                                    |   |
| Procedures are a part of our everyday lives. Individuals<br>and organizations utilize them as a way to assure that a<br>task is performed in a thorough and predictable manner<br>each time it is needed. |   |
| Computers also use procedures in this manner.<br>Procedures encode the operations needed to accomplish a<br>task. In other words, procedures encode algorithms.                                           |   |

© Copyright 2000-2001, University of Washington

## **FIT 100** Importance of Procedures

- Procedures encapsulate functionality (useful instruction) so that it can be used anywhere, anytime.
- Procedures help manage complexity
  - If you find yourself writing the same code statements multiple times in your program, this is a good indication that you need a procedure to minimize the amount of code.

© Copyright 2000-2001, University of Washington

| <ul> <li>We use email every day to<br/>state, across the country or</li> </ul>                                                                                          |                                              |  |  |
|----------------------------------------------------------------------------------------------------|----------------------------------------------|--|--|
| <ul> <li>You receive mail from your<br/>it's 38°</li> </ul>                                                                                                    | <sup>-</sup> friend in Australia telling you |  |  |
| <ul> <li>The temperature is Celsius, but you want Fahrenheit</li> </ul>                                                                                                 |                                              |  |  |
| You could do a quick calculation, but since you write to<br>this person a lot, it would be better to just write a little<br>procedure to do the calculation every time. |                                              |  |  |
| · · ·                                                                                                    |                                              |  |  |

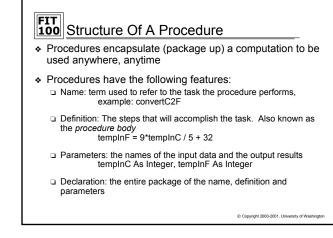

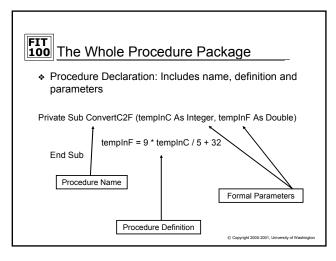

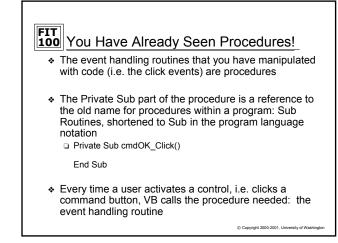

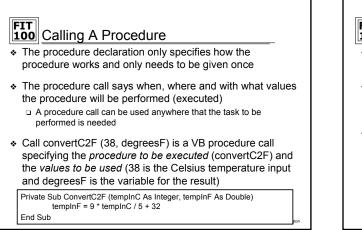

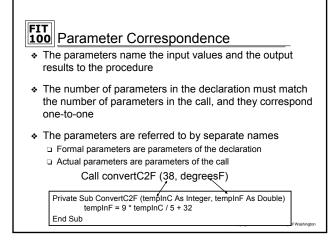

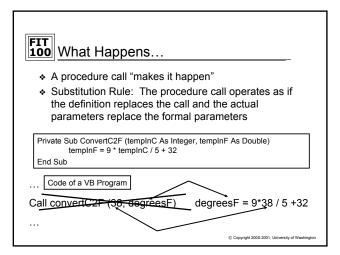

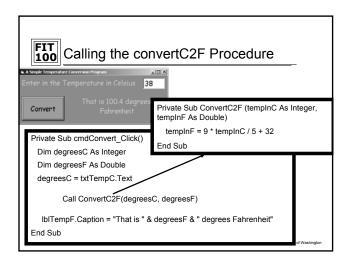

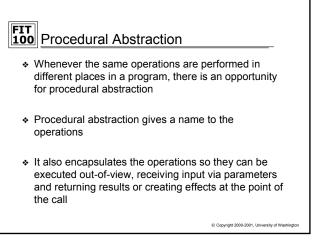

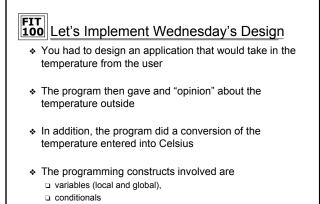

procedures

© Copyright 2000-2001, University of Washington

| FIT<br>100 Mini-Exercise #1<br>♦ What is the value of x after the form has beer<br>loaded? | 1          | FIT<br>100 Mir<br>What<br>loade |
|--------------------------------------------------------------------------------------------|------------|---------------------------------|
| Option Explicit<br>Dim x As Integer                                                        |            | P                               |
| Private Sub squid()<br>x=x+2                                                               |            | P                               |
| End Sub                                                                                    |            | E                               |
| Private Sub Form_Load<br>x=0<br>Call squid                                                 |            | P                               |
| End Sub © Capyright 2006-2001, University of 1                                             | Washington | E                               |
|                                                                                            |            |                                 |

| <b>FIT</b><br><b>100</b> Mini-Exercise #2                                                                                |                                                 |
|----------------------------------------------------------------------------------------------------|-------------------------------------------------|
| <ul> <li>What is the value of y after the form<br/>loaded?</li> <li>Option Explicit</li> <li>Dim y As Integer</li> </ul> | has been                                        |
| Private Sub squid()<br>y=y+2<br>End Sub                                                                                  |                                                 |
| Private Sub clam()<br>call squid<br>call squid<br>End Sub                                                                |                                                 |
| Private Sub Form_Load<br>y=0<br>Call squid<br>Call clam<br>End Sub                                                       | © Copyright 2000-2001, University of Washington |

## FIT 100 Summary

- Procedure declarations encapsulate name, parameters and definition
- Procedure calls cause the procedure to be executed
- \* Parameters must match in number and order
- The Substitution Rule defines how procedures work

© Copyright 2000-2001, University of Washington